# The snapshot package

American Mathematical Society

Version 2.14, 2020/06/17

# Contents

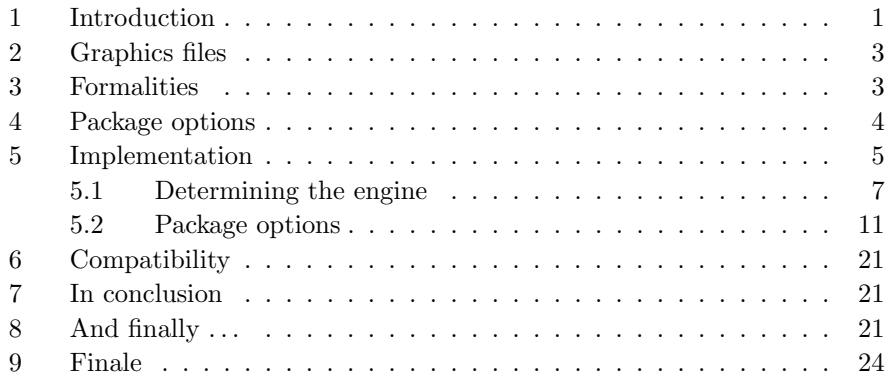

# <span id="page-0-0"></span>1 Introduction

The snapshot package helps the owner of a LAT<sub>EX</sub> document obtain a list of the external dependencies of the document, in a form that can be embedded at the top of the document. To put it another way, it provides a snapshot of the current processing context of the document, insofar as it can be determined from inside L<sup>AT</sup>FX.

If a document contains such a dependency list, then it becomes possible to arrange that the document be processed always with the same versions of everything, in order to ensure the same output. This could be useful for someone wanting to keep a LAT<sub>EX</sub> document on hand and consistently reproduce an identical DVI file from it, on the fly; or for someone wanting to shield a document during the final stages of its production cycle from unexpected side effects of routine upgrades to the T<sub>E</sub>X system.

Normal usage of the snapshot package involves the following steps:

1. Add a \RequirePackage statement at the top of the document:

```
\RequirePackage{snapshot}
\documentclass{article}
  ...
```
- 2. Run L<sup>AT</sup>EX on the document. This will produce a dependency list in a file \jobname.dep. (I.e., if the document name is vermont.ltx, the dependency list will be named vermont.dep.)
- 3. Insert the .dep file at the top of the document, before \documentclass. The following example shows what you would end up with for a document that used the article documentclass and the graphicx package:

```
\RequirePackage{snapshot}[1999/11/03]
\RequireVersions{
  *{application}{TeX} {1990/03/25 v3.x}
  *{format} {LaTeX2e} {1999/06/01 v2.e}
  *{package}{snapshot} {1999/11/03 v1.03}
  *{class} {article} {1999/01/07 v1.4a}
  *{file} {size10.clo} {1999/01/07 v1.4a}
  *{package}{graphicx} {1999/02/16 v1.0f}
  *{package}{keyval} {1999/03/16 v1.13}
  *{package}{graphics} {1999/02/16 v1.0l}
  *{package}{trig} {1999/03/16 v1.09}
  *{file} {graphics.cfg}{0000/00/00 v0.0}
  *{file} {dvips.def} {1999/02/16 v3.0i}
}
\documentclass{article}
\usepackage{graphicx}
...
```
The package option  $\log$  will cause the dependency list to appear in the LATEX log file instead of in a separate .dep file:

\RequirePackage[log]{snapshot}

Making the necessary arrangements to ensure that future LAT<sub>EX</sub> runs of the document actually call in the specified versions is a separate problem. The snapshot package only provides a way to generate the dependency list. However, the \RequireVersions statement does record the given information in a form that can be accessed from within LAT<sub>EX</sub>. (It is for this purpose that it is not simply a comment.) In principle a package could be set up so that a later version would automatically attempt to emulate an earlier version if an earlier version was specified—much as LAT<sub>EX</sub> currently switches to 2.09 compatibility mode if it sees \documentstyle instead of \documentclass.

For maximum reliability font checksums should also be reported in the dependency list, but standard TEX 3.x does not provide direct access to font checksums for macro programmers. This information could be added by a separate script that scans the DVI file. (Certain nontrivial complications are possible, however.)

2. GRAPHICS FILES 3

# <span id="page-2-0"></span>2 Graphics files

When a graphics file is read in by a LAT<sub>EX</sub> document using the standard \includegraphics command, it gets a dummy version number string of

Graphics file (type foo)

where foo is typically eps. This is with the current version of the graphics package (at the time of this writing:  $1999/02/16$  v1.0l). What this means in practice is that all graphics files will have their snapshot date and version number recorded as

Graphics v0.0

and will always compare equal (the string "Graphics" will be used in place of a date, but since comparison is done with \ifx it doesn't make any real difference).

It would be possible, for .eps files at least, to read the CreationDate comment that is normally included in the file header and use that as the basis of comparison. Recording the bounding box numbers instead of a dummy version number is another possibility, which you can get with the bbinfo option (as of snapshot version 2.05).

# <span id="page-2-1"></span>3 Formalities

\RequireVersions The \RequireVersions command scans its argument for file names and associated version number information. The syntax of a version line for a particular file is

\*{ file type }{ file name }{ version info }

In other words, the \* character in this context is like a command that takes three arguments. The extension part of the file name should be omitted in the second argument, except when the file type is file (following the conventions of LAT<sub>E</sub>X's \ProvidesPackage and \ProvidesFile commands). The most commonly used file types are as follows.

class A LATEX documentclass file.

package A LATEX package file.

- tfm A TEX font metric file. In this case the "version number" is the checksum, and unless you are using an extended version of TEX this information is not accessible from inside LAT<sub>E</sub>X, so it must be filled in by an outside process. By default, font metric files are not listed in the dependency list since the checksum info is not available. There is a package option tfm to turn on the logging of metric files. (Not yet implemented [mjd,1999/09/23])
- format This is almost always LaTeX2e. The information comes from \fmtname. Lambda, eLTEX, and pdfLATEX leave **\fmtname** unchanged, and although this may seem dubious at first sight, I guess they have little choice: the widespread use of \NeedsTeXFormat in existing package files makes them produce an error message if \fmtname is changed. (Maybe the thing to do would be to modify the definition of \NeedsTeXFormat as well.)

For a LAT<sub>E</sub>X format that uses the Babel mechanism for preloading hyphenation patterns, the version number of babel.def that was used in building the format might be of interest. But at first glance there does not seem to be any easy way of dealing with that, and in the normal course of things, a document that relies on Babel features will also have a \usepackage{babel} statement at the top, and that will yield adequate (I think) information for the snapshot dependency list.

- application With standard TeX there is no reliable way to get the exact version number from inside LAT<sub>EX</sub>. If a document is processed with one of the recent variants that address this deficiency (such as e-TEX, pdfTEX and Omega) the available version info is used, but otherwise a presumptive value of 1990/03/25 v3.x is used (the official release date of T<sub>F</sub>X 3.0).
- file None of the above: some other file of miscellaneous type, e.g., .clo, .cfg, .tex, or .def.

The **\RequireVersions** command can be given an optional "ident" argument, similar to the argument of a \label command. This is not used internally but it could be used to assign a label to particular groups of files in case that helps with external processing.

# <span id="page-3-0"></span>4 Package options

The list of options supported by the snapshot package is as follows:

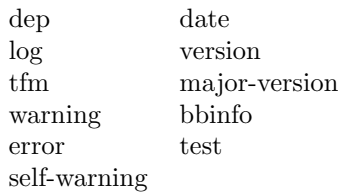

- dep, log Write file date and version information to *jobname*.dep or to the LATEX log file, respectively.
- error, warning, self-warning If the snapshot package is invoked with the error option and also the document contains a **\RequireVersions** statement, then each subsequent \ProvidesFile, \ProvidesPackage, and \ProvidesClass statement will compare date and version number information with the corresponding information from the \RequireVersions statement and give an error message if a mismatch is detected. With the warning option you get warnings instead of errors. By default both the date and the version number are compared; this behavior can be modified, however, by giving additional options:
	- date compare only dates,

version compare only version numbers,

major-version use only the major version number when comparing.

The self-warning causes a warning to be given, instead of an error, if the snapshot package itself has a date or version mismatch.

### 5. IMPLEMENTATION 5

Note: A file that doesn't have any sort of \ProvidesFile or \ProvidesPackage statement in it will show up in the dependency list, with a dummy date and version number of 0000/00/00 v0.0, but testing for a version mismatch with such a file is then infeasible.

- bbinfo For files of type "graphic", include bounding-box info as the "version number". A normal date and version number are seldom available for such files, and LAT<sub>EX</sub> does not attempt to read them, which means that the snapshot package could not obtain the information except by drastically modifying the low-level LATEX operations that read graphics file information—which seems overly risky.
- **tfm** Not implemented yet! Include information about which  $T_{\text{F}}X$  font metric files are called by LAT<sub>EX</sub>. This list is usually somewhat different from the list of fonts that are actually used in the output file (.dvi or .pdf), primarily because the setup for math formulas will normally preload font metric information for all the fonts from which LAT<sub>E</sub>X's basic math symbols are drawn (the symbols documented in the L<sup>AT</sup>EX book), even if the document does not use symbols from all of those fonts.
- test This option is for a special purpose. It drastically changes the action of the \RequireVersions command so that it does not merely record the information for later reference, but does a "trial load attempt" for each file in the list, and then stops the LATEX job as soon as the list is finished, without continuing any further.

By "trial load attempt" I mean that the \RequireVersions command will actually input each file, but with various bits redefined so that \ProvidesPackage and variants will execute \endinput—in other words, only the first few lines of each file will be read.

What this means, practically speaking, is that if you run such a test on a document, it gives a relatively quick check on two useful pieces of information without having to retypeset the entire document (which for some documents might be very tedious)

- 1. The actual location on your system from which the file will be loaded.
- 2. The date and version info from \Provides... line, if present.

Similar results could be obtained by a combination of kpsewhich and grep, but because the snapshot test option works through LAT<sub>E</sub>X, it is a system-independent method.

Caveat: If a file does not contain any \ProvidesSomething line, it will be read in its entirety, which might lead to errors. Or if there is any weird stuff preceding the \ProvidesWhatever line. But for well-behaved files the option seemed useful enough to be worth implementing.

# <span id="page-4-0"></span>5 Implementation

Standard declaration of package name and date.

1 \NeedsTeXFormat{LaTeX2e}[1994/12/01]

<sup>2</sup> \ProvidesPackage{snapshot}[2020/06/17 v2.14]

Calling the snapshot package in a document causes LAT<sub>EX</sub> to list the file names and versions in the T<sub>EX</sub> log or in a .dep file, so that the information may be easily copied into the document file. The list so generated is nothing more than a slight adaptation of the output from LAT<sub>EX</sub>'s **\listfiles** command; it puts essentially the same information into a slightly more structured form so that it will be easier to use.

For the standard mechanisms that are already built into LAT<sub>EX</sub> (e.g., the handling of the second optional argument of  $\text{LaadClass}$ , the de facto "version number" is the *date* given in the optional argument of a  $\Per{ProvidesClass}$  or similar command. Even though most \ProvidesWhatever commands also give something that follows the usual form of version numbers—a string of the form  $v2.3$ —this is only a convention, not used internally by  $\angle$ ATEX, and the identification string of a random loaded file is not guaranteed to include it. The snapshot package copies both pieces of information if available; if the second piece is not present, a dummy number 0.0 is supplied. Similarly, files that don't include any \ProvidesWhatever statement will get a dummy date of 0000/00/00;

T<sub>E</sub>X system administrators who want to ensure maximal accuracy of the snapshot information should therefore make it a practice to use \ProvidesFile in .cfg files and other local files that might have an impact on the output fidelity of their documents.

- \@xp A couple of shorthand forms.
- \@nx 3 \let\@xp=\expandafter \let\@nx=\noexpand

```
\str@cmp
      \str@equal
                  A function to compare two strings and return FT or TT (for use with \if).
                   4 \def\str@cmp#1#2\str@cmp#3{%
                   5 \if #1#3\else F\@car\fi \str@cmp#2\str@cmp
                   6 }
                   7 \def\string@equal#1#2{%
                   8 \str@cmp#1\relax\str@cmp#2{\relax\@gobbletwo}\@nil TT%
                   9 }
\RequireVersions Optional argument of \RequireVersions allows assigning a name to a partic-
                  ular collection of files. This might be useful for setting a T<sub>E</sub>X inputs path.
                  10 \newcommand{\RequireVersions}[2][]{}%
                  11
                  12 \renewcommand{\RequireVersions}[1][]{%
                  13 \def\snap@check{\snap@compare@versions}%
                  14 \toks@{#1}%
                  15 \afterassignment\snap@storem
                  16 \let\@let@token=
                  17 }
                  18
                  19 \@onlypreamble\RequireVersions
```
\snap@storem

\def\snap@storem{%

- \ifx\@let@token\bgroup \else
- \PackageError{snapshot}{Expected a '\@charlb' character here}\@ehc
- 23 \@xp\@gobblefour
- 24  $\overrightarrow{f}$
- \futurelet\@let@token\snap@branch
- }

#### \snap@check

\let\snap@check\@gobble

#### \snap@finish

\def\snap@finish{\toks@\bgroup}

#### \snap@branch

\def\snap@branch{%

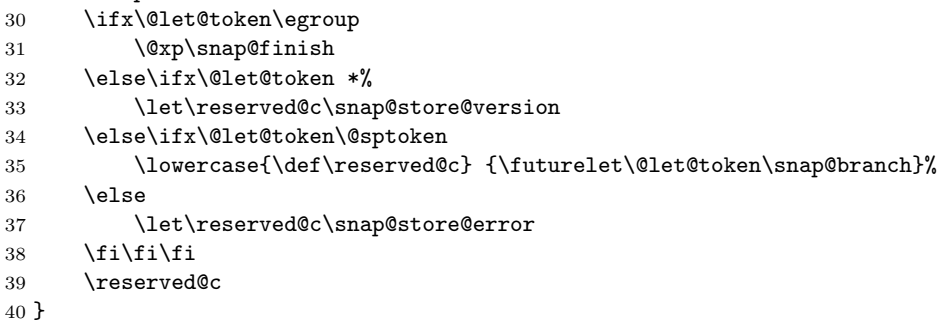

#### \snap@store@error

 \def\snap@store@error#1{% \PackageError{snapshot}{Expected '\*' here, not '#1'}\@ehc } \@onlypreamble\snap@store@error

#### \snap@store@version

 \def\snap@store@version #1#2#3#4{% \@xp\snap@store@b\csname snapx@#2\endcsname{#2}{#3}{#4}% } \@onlypreamble\snap@store@version

### <span id="page-6-0"></span>5.1 Determining the engine

\snapshotApplication Check for the engines that are active in TEXLive 2020. Note that in in modern versions of TEXLive, there is no distinction between etex, pdfetex, and pdftex. I believe this code will distinguish between distinct legacy binaries, but I have not tested this thoroughly. Similar remarks apply to the pTFX family.

\let\snapshotApplication\@empty

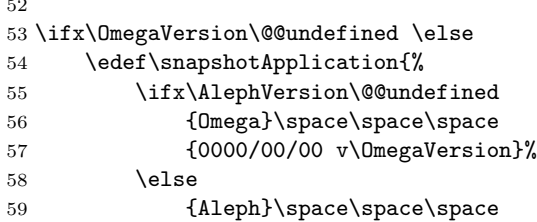

\AlephVersion appears to be incorrectly set to 0.0, so include the Omega version as well.

```
60 {0000/00/00 v\OmegaVersion-\AlephVersion}%
61 \over \{fi}62 }%
63 \fi
64
65 \ifx\ptexversion\@@undefined\else
66 \edef\snapshotApplication{%
67 {pTeX}\space\space\space\space\space
68 {0000/00/00 v\number\ptexversion
69 \if \ifx\ptexminorversion\undefined \u \else.\number\ptexminorversion\fi
70 \ifx\ptexrevision\undefined \u \else\ptexrevision\fi}%
71 }%
72 \ifx\uptexversion\@@undefined
73 \iint x\eepsilonTeXversion\@@undefined\else
74 \edef\snapshotApplication{%
75 {epTeX}\space\space\space
76 {0000/00/00 v\number\epTeXversion}%
77 }%
78 \setminusfi
79 \else
80 \ifx\epTeXversion\@@undefined
81 \edef\snapshotApplication{%
82 {upTeX}\space\space\space
83 {0000/00/00 v\number\uptexversion
84 \ifx\uptexrevision\undefined \u \else\uptexrevision\fi}%
85 }%
86 \else
```
There is no separate \euptexversion, so use a combination of the underlying upTEX and epTEX versions.

```
87 \edef\snapshotApplication{%
88 			 {eupTeX}\space\space
89 {0000/00/00 v\number\uptexversion
90 \ifx\uptexrevision\undefined \u \else\uptexrevision\fi
91 -- \number\epTeXversion}%
92 }%
93 \qquad \qquad \fi
94 \fi
95 \fi
```

```
96
97 \ifx\snapshotApplication\@empty
98 \ifx\XeTeXversion\@@undefined\else
99 \edef\snapshotApplication{%
100 {XeTeX}\space\space\space
101 {0000/00/00 v\number\XeTeXversion
102 \ifx\XeTeXrevision\undefined\else\XeTeXrevision\fi}%
103 }%
104 \fi
105 \fi
106
107 \ifx\snapshotApplication\@empty
108 \ifx\luatexversion\@@undefined\else
109 \begingroup
110 \@tempcnta\luatexversion
111 \divide\@tempcnta by 100
112 \edef\@tempa{\the\@tempcnta}%
113 \multiply\@tempcnta by 100
114 \@tempcntb\luatexversion
115 \advance\@tempcntb by -\@tempcnta
116 \edef\@tempa{\@tempa.\the\@tempcntb.\luatexrevision}%
117 \xdef\snapshotApplication{%
118 {luaTeX}\space\space
119 {0000/00/00 \text{ v\text{etempa}}\%120 } }121 \endgroup
122 \fi
123 \fi
124
125 \ifx\snapshotApplication\@empty
126 \ifx\pdftexversion\@@undefined \else
127 \begingroup
128 \ifx\eTeXversion\@@undefined
129 \@tempswafalse
130 \else
131 \@tempswatrue
132 \qquad \qquad \text{if }133 \@tempcnta\pdftexversion
134 \divide\@tempcnta by 100
135 \edef\@tempa{\the\@tempcnta}%
136 \multiply\@tempcnta by 100
137 \@tempcntb\pdftexversion
138 \advance\@tempcntb by -\@tempcnta
eT<sub>E</sub>X was folded into pdfT<sub>E</sub>X as of version 1.40.
```
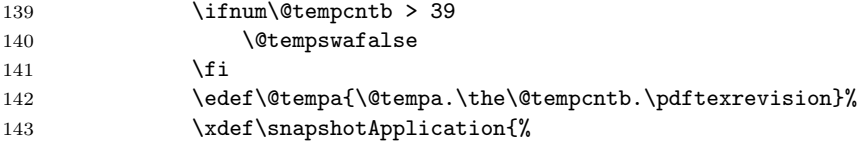

```
144 \if@tempswa
145 {pdfeTeX}\space
146 \else
147 {pdfTeX}\space\space
148 \overline{)} \fi
149 {0000/00/00 \text{ v\text{etempa}}\%150 }%
151 \endgroup
152 \fi
153 \fi
154
155 \ifx\snapshotApplication\@empty
156 \ifx\eTeXversion\@@undefined \else
157 \edef\snapshotApplication{%
158 {eTeX}\space\space\space\space
159 {0000/00/00 v\number\eTeXversion
160 \ifx\eTeXrevision\undefined
161 \ifx\eTeXminorversion\undefined\else.\number\eTeXminorversion\fi
162 \text{le}163 \eTeXrevision
164 \overline{\phantom{a}} \fi
165 }%
166 }%
167 \fi
168 \fi
```
If none of the above information is available, the exact version number of TEX is not accessible from inside LATEX. We then fall back to using a nominal date of 1990/03/25, which is when version 3.0 of tex.web was released by Knuth.

```
169 \ifx\snapshotApplication\@empty
170 \edef\snapshotApplication{%
171 {TeX}\space\space\space\space\space\space\space\space\space\space\space\space
172 {1990/03/25 v3.x}%
173 }%
174 \fi
175 \def\@fmtextension{fmt}
176 \def\@tfmextension{tfm}
177 \edef\snapx@package{.\@pkgextension}
178 \edef\snapx@class{.\@clsextension}
179 \edef\snapx@format{.\@fmtextension}
180 \edef\snapx@tfm{.\@tfmextension}
181 \long\def\snapx@ignore{}
182 \let\snapx@application=\snapx@ignore
183 \let\snapx@file=\@empty
184 \let\snapx@end\@@end
185 \expandafter\let\csname snapx@-------\endcsname\snapx@end
```
<sup>\</sup>snap@store@b For a package named foo.sty, this function defines \rqv@foo.sty to hold the date and version information.

```
186 \def\snap@store@b#1#2#3#4{%
```
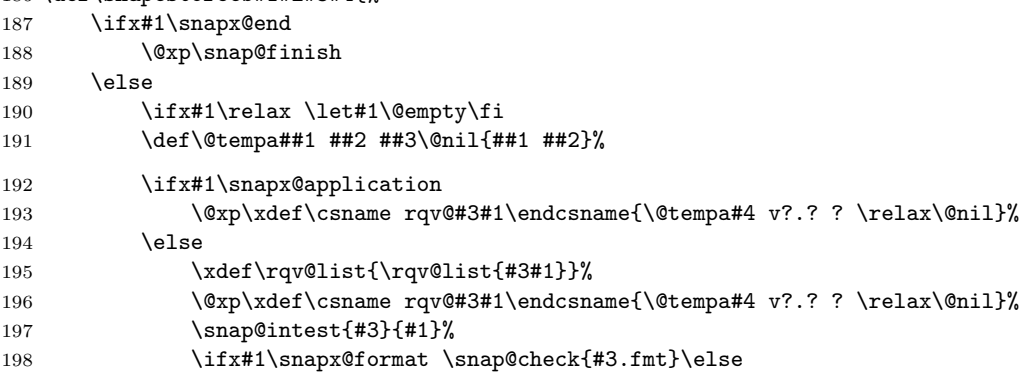

Test if current file is snapshot.sty. Need to pre-expand the extension part to ensure the test is correct.

```
199 \edef\@tempa{\@nx\string@equal{snapshot.sty}{#3#1}}%
200 \if\@tempa \snap@selfcheck \fi
201 \qquad \qquad \fi
202 \qquad \qquad \text{if i}203 \setminusfi
204 \futurelet\@let@token\snap@branch
205 }
206
207 \@onlypreamble\snap@store@b
```
\snap@write Default setup is geared to write the dependency list to a .dep file. The option log means write it to the T<sub>E</sub>X log instead.

```
208 \def\snap@write{\immediate\write\snap@out}
209 \let\snap@out\sixt@@n % fallback, probably never used
```
# <span id="page-10-0"></span>5.2 Package options

```
210 \DeclareOption{dep}{%
211 \def\snap@write{\immediate\write\snap@out}%
212 }
213 \DeclareOption{log}{%
214 \let\snap@write\typeout
215 }
```
The purpose of the 'test' option is to support a separate testing procedure for resolving file names and pre-checking version numbers. See §[8](#page-20-2) for more information.

```
216 \let\snap@intest=\@gobbletwo
```

```
217 \DeclareOption{test}{\def\snap@intest{True}}
```
For each font used by a document, we would like to list the .tfm file name and checksum. If TFX provided a \fontchecksum primitive similar to \fontname that could be used to get the checksum of any font, it would just about be feasible to do this entirely from within LAT<sub>EX</sub>. As a partial solution we could at least generate the list of font file names, to make it easier for an external utility to add the checksums.

In practice, extracting font names and checksums from the .dvi file will probably work well enough, leaving no work to be done by the snapshot package in this area. But theoretically speaking the output of a document could be affected by font metric files that are loaded during LATEX processing but that do not show up in the .dvi file.

```
218 \DeclareOption{tfm}{%
```

```
219 \typeout{Option 'tfm' not implemented yet [1999/09/23]}%
220 }
```
Warnings and errors

```
\snap@mismatch@warning
```
 $\verb|\span@mismatch |_221 \def\span@mismatch@warning#1#2#3{\PackacakeWarningNoLine{#1}{#2}}$ 222 \def\snap@mismatch{\snap@mismatch@warning} 223 \DeclareOption{error}{% 224 \def\snap@mismatch{\PackageError}%

225 \def\snap@selfcheck{\snap@selfcheck@a}%

- 226 \ifx\snap@select\@empty \let\snap@select\snap@select@all \fi
- 227 }

```
228 \DeclareOption{warning}{%
```

```
229 \def\snap@mismatch{\snap@mismatch@warning}%
```
230 \def\snap@selfcheck{\snap@selfcheck@a}%

```
231 \ifx\snap@select\@empty \let\snap@select\snap@select@all \fi
```
232 }

\snap@select@all Because the exact form of the version number is not mandated by LATEX, just \snap@select take the first two "words" delimited by spaces. And take a little extra care to properly handle multiple spaces between the words.

```
233 \def\snap@select@all#1#2 #3#4 #5\@nil{#1#2 #3#4}
234 \let\snap@select\@empty
```
\snap@seldate If the naming conventions seem a little peculiar here, it's because I had to add \snap@selversion some pieces later that I didn't think of initially, and I wanted to minimize the \snap@selmajor chances of compatibility problems for client packages [mjd,2002-11-04].

```
235 \def\snap@seldate#1#2 #3\@nil{#1#2}%
236 \def\snap@selversion#1#2 #3{\snap@select@version #3}%
237 \def\snap@selmajor#1#2 #3{\snap@select@major #3}%
```
238 \DeclareOption{date}{\let\snap@select=\snap@seldate}

\snap@select@version

```
239 \def\snap@select@version#1{%
240 \ifodd 0#11 \@xp\snap@sva\@xp#1\else\@xp\snap@select@version\fi
241 }
242 \def\snap@sva#1.#2 #3\@nil{#1.#2}
```
#### 5. IMPLEMENTATION 13

#### \snap@select@major

```
243 \def\snap@select@major#1{%
244 \ifodd 0#11 \@xp\snap@svm\@xp#1\else\@xp\snap@select@major\fi
245 }
246 \def\snap@svm#1.#2\@nil{#1}
247 \DeclareOption{version}{\let\snap@select\snap@selversion}
248 \DeclareOption{major-version}{\let\snap@select\snap@selmajor}
249 \def\snap@bbinfo{01}
250 \DeclareOption{bbinfo}{\def\snap@bbinfo{00}}
```
\snap@splitter Give this an inert definition, for the time being, until we are ready to do the split.

```
251 \let\snap@splitter=?
252 \AtBeginDocument{%
253 \xdef\@filelist{\@filelist\snap@splitter}%
254 }
```
#### \snap@selfcheck

```
255 \let\snap@selfcheck\@empty
256 \let\snap@selfcheck@a\@empty
```
The self-warning option would normally be used in conjunction with the error option.

```
257 \DeclareOption{self-warning}{%
258 \def\snap@selfcheck{%
259 \begingroup
260 \def\snap@mismatch{\snap@mismatch@warning}%
261 \snap@selfcheck@a
262 \endgroup
263 }
264 }
265 \ExecuteOptions{warning}
```

```
266 \ProcessOptions\relax
```
### ap@restore@extensions We need the following patch to make up for the fact that \@pkgextension and \@clsextension are marked in the LATEX kernel as "only preamble".

```
267 \edef\snap@restore@extensions{%
268 \def\@nx\@pkgextension{\@pkgextension}%
269 \def\@nx\@clsextension{\@clsextension}%
270 }
```
\snap@pad Pad filename strings out to 8+3 length so that the list will look pretty.

```
271 \def\snap@pad#1#2#3#4#5#6#7#8#9{\snap@pad@a{#1#2#3#4#5#6#7#8#9}}
272 \def\snap@pad@a#1#2#3#4#5\@nil{\snap@pad@b#1#2#3#4\space\@nil}
```

```
273 \def\snap@pad@b#1\space#2\@nil#3{\def#3{#2}}
```
\snap@trim@version First stage: discard leading spaces before the first and second nonspace strings in the argument. Take the first nonspace string as the date. Since we only do equal/not-equal testing on dates, it does not seem essential to test if it is really a valid date string or not (yyyy/mm/dd).

\def\snap@trim@version#1#2 #3{#1#2 \snap@trim@b #3}

Second stage: Scan for a version number. In order to handle some idiosyncratic cases, such as url.sty version 1.4, we can't simply take the second nonspace string as the version number but need to look for a leading digit.

\def\snap@trim@b#1{\ifodd 0#11 v#1\@xp\snap@trim@c\fi \snap@trim@b}

Arg 1 here is \snap@trim@b, which we just need to discard.

```
276 \def\snap@trim@c#1#2 #3\@nil{#2}
```
### \let\rqv@list=\@empty

If \fmtname.fmt is not already in the file list, add it.

```
278 \edef\@tempc#1\fmtname{#1\fmtname}\@tempc
279 \def\@tempa#1,\fmtname.fmt,#2#3\@nil{#2}
280 \edef\@tempb{\@nx\@tempa,\@filelist,\fmtname.fmt,}
281
282 \if ?\@tempb?\@nil
283 \edef\@filelist{\fmtname.fmt,\@filelist}%
284 \def\@tempc{LaTeX2e}%
285 \@xp\edef\csname ver@\fmtname.fmt\endcsname{%
286 \fmtversion\space
287 v\ifx\@tempc\fmtname 2.e\else ?.?\fi
288 }%
289 \fi
```
Ensure that files get recorded.

\listfiles

#### \snap@doit

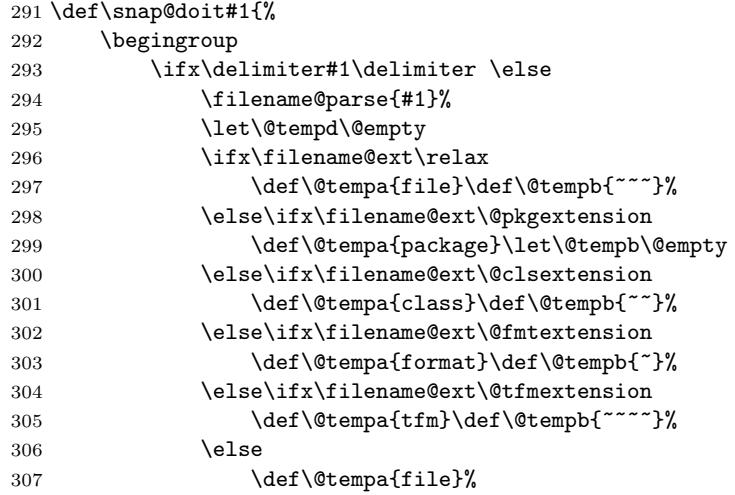

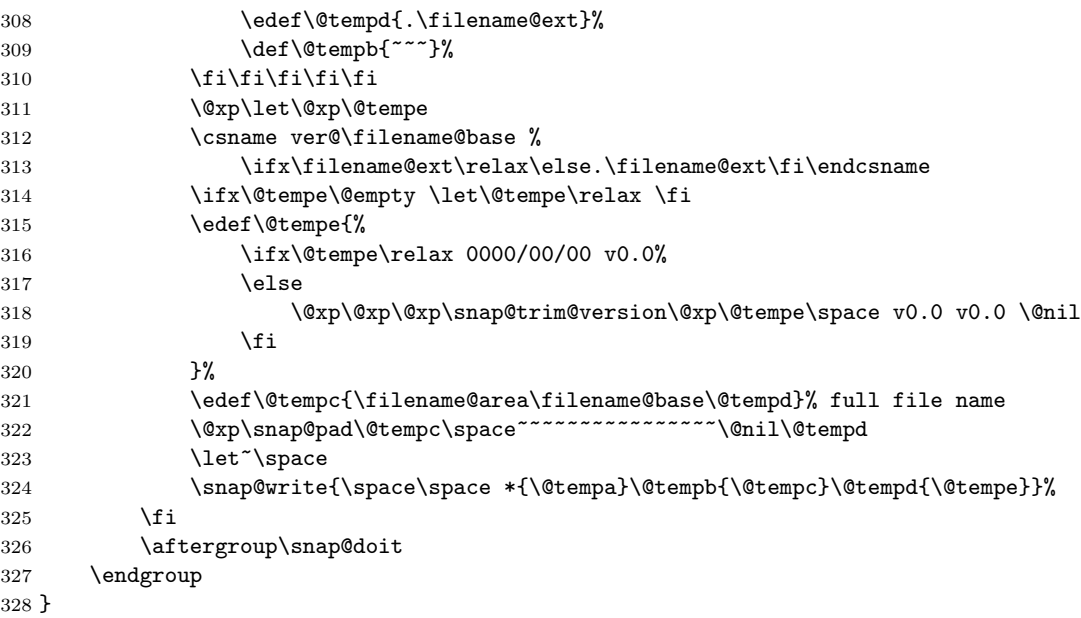

### \snap@bracify

```
329 \def\snap@bracify#1#2,{%
330 \ifx\@empty#1\expandafter\@gobble\else {#1#2}\fi \snap@bracify
331 }
```
### \snap@splitter@a

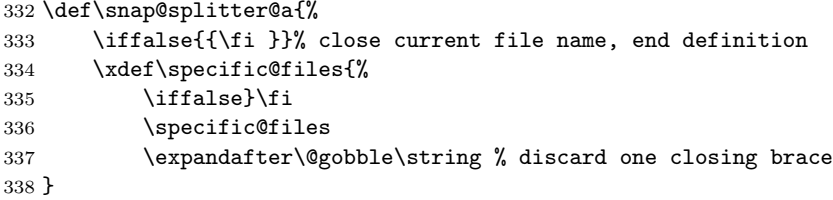

### \snap@fdcheck

```
339 \def\snap@fdcheck#1{%
340 \ifx\delimiter#1%
341 \@xp\@gobble
342 \else<br>343 \s
           \snap@fda#1\@empty.fd\@empty ?\@nil
344 \overrightarrow{f}345 \snap@fdcheck
346 }
347
348 \def\snap@fda#1.fd\@empty#2#3\@nil{%
349 \if ?#2%
350 \xdef\specific@files{\specific@files {#1}}%
```

```
351 \lambdaelse
352 \xdef\general@files{\general@files {#1.fd}}%
353 \fi
354 }
```
\general@files

\specific@files <sup>355</sup> \let\general@files\@empty \let\specific@files\@empty

\SpecialInput The \SpecialInput command is related to the packages-only option. Apart from some ad hoc handling for .fd files that get loaded on demand, all files that are input after \begin{document} are put into the specific-files list, and all files before \begin{document} go into the general-files (packages-only) list. If there is a macro file for a book (say), that contains definitions specific to that book, and that is loaded in the preamble, loading it with \SpecialInput will cause it to go in the specific-files list.

```
357 \newcommand{\SpecialInput}[1]{%
358 \xdef\specific@files{\specific@files{#1}}%
359 \@@input#1\relax
360 }
```
\@dofilelist Our definition of \@dofilelist does not retain much resemblance to the original in the LATEX kernel.

```
361 \def\@dofilelist{%
```

```
362 \snap@restore@extensions
363 \xdef\general@files{\@xp\snap@bracify \@filelist \@empty,\@empty,}%
364 \let\snap@splitter\snap@splitter@a
365 \xdef\general@files{\general@files}%
366 \let\@tempa\specific@files
367 \global\let\specific@files\@empty
368 \@xp\snap@fdcheck\@tempa{\delimiter}%
369 \ifx\rqv@list\@empty \else
370 \rqv@compare@lists
371 \fi
372 \ifx\snap@write\typeout \else
373 \newwrite\snap@out
374 \immediate\openout\snap@out=\jobname.dep \relax
375 \fi
376 \snap@write{\string\RequireVersions\@charlb}%
377 \snap@write{\space\space *{application}%
378 \snapshotApplication
379 }%
380 \@xp\snap@doit\general@files{\delimiter\aftergroup\@gobble\@gobble}%
381 \ifx\specific@files\@empty \else
382 \snap@specific
383 \fi
384 \snap@write{\@charrb}%
385 \ifx\snap@write\typeout \else
386 \immediate\closeout\snap@out
```
5. IMPLEMENTATION 17

```
387 \typeout{Dependency list written on \jobname.dep.}%
388 \fi
389 }
```
#### \snap@specific

```
390 \def\snap@specific{%
391 \snap@write{ \space *{-------}{Document-specific files:}{----}}%
392 \@xp\snap@doit\specific@files{\delimiter\aftergroup\@gobble\@gobble}%
393 }
```
\rqv@condense The \rqv@compare@lists function checks to see if any files are found only in the RequireVersions list or only in the \general@files list.

```
394 \def\rqv@condense#1{%
395 \@xp\ifx\csname ver@#1\endcsname\N \else
396 \edef\L{\L{#1}}%
397 \@xp\let\csname ver@#1\endcsname=\N
398 \fi
399 \rqv@condense
400 }
401
402 \def\rqv@condend{\endcsname ?\fi
403 \@xp\@xp\@xp\@gobbletwo\csname @xp\iftrue}
```
#### \rqv@overloaded

 \def\rqv@overloaded#1{% \snap@mismatch{snapshot}{^^J% File #1 loaded though not in \noexpand\RequireVersions list% }\@ehc }

#### \rqv@notloaded

```
409 \def\rqv@notloaded#1{%
410 \snap@mismatch{snapshot}{^^J%
411 File #1 [\csname rqv@#1\endcsname] required but not loaded%
412 }\@ehc
413 }
```
\rqv@set

\rqv@test 414 \def\rqv@set#1{\@xp\let\csname ver@#1\endcsname\N \rqv@set} \def\rqv@test#1{\csname ver@#1\endcsname{#1}\rqv@test}

#### \rqv@compare@lists

\def\rqv@compare@lists{%

\begingroup

Clear up duplicate file names (just in case) to avoid redundant warning messages. This should seldom be necessary in practice.

\def\N{1}%

419 \let\L\@empty

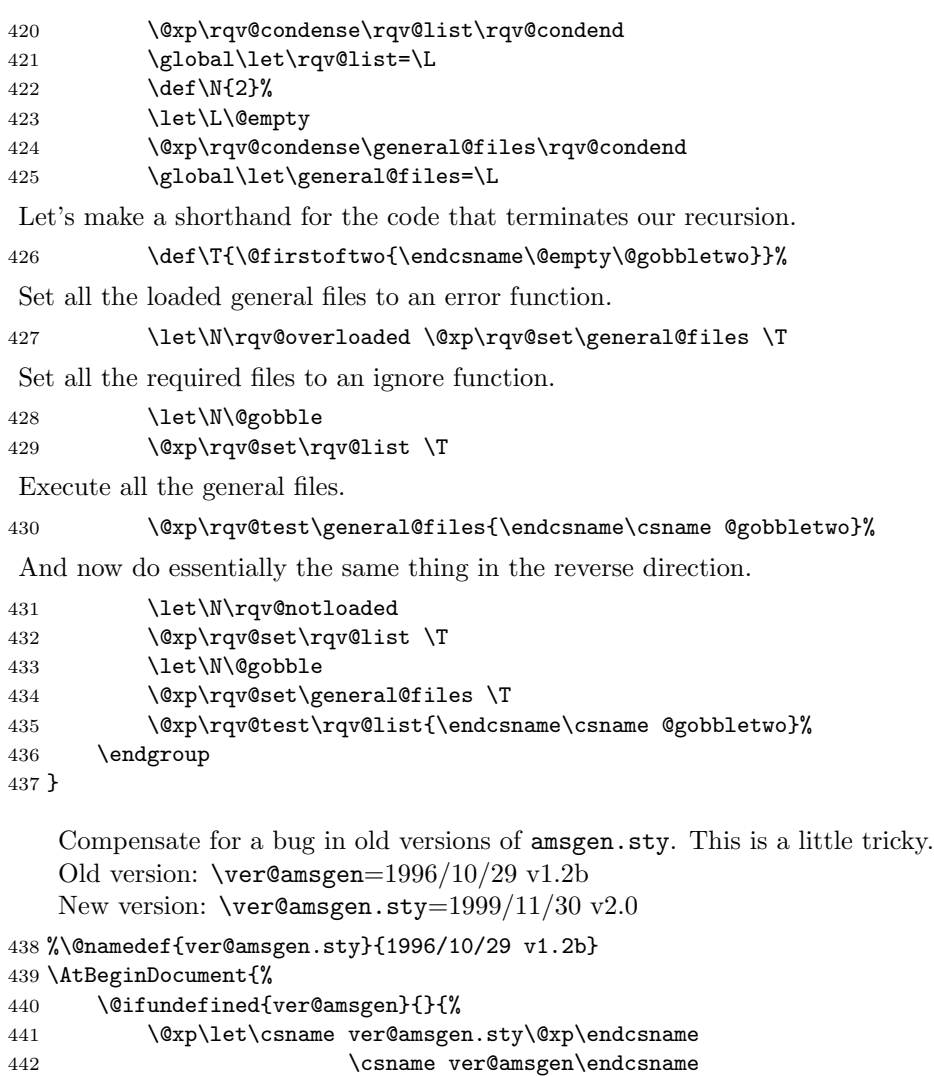

\ProvidesFile Because \ProvidesFile is used in .fd files which are normally read with special catcodes, there tend to be problems with whitespace characters being erroneously lost from the second argument. Since we have to put in a \snap@check call anyway, while we're at it let's fix a bug of this type that affected some older versions of IATEX.

445 \def\ProvidesFile#1{%

```
446 \def\snap@checker{\snap@check{#1}}%
```

```
447 \begingroup
```
443 }% 444 }

```
448 \aftergroup\snap@checker
```

```
449 \catcode'\ 10
```
#### 5. IMPLEMENTATION 19

Added guards from  $2001/06/01$  version of L<sup>AT</sup><sub>EX</sub>. These are necessary because, for example, inputenc sets \endlinechar to a large (nonvalid character) value when reading input encoding files. The guards prevent an "invalid character" error.

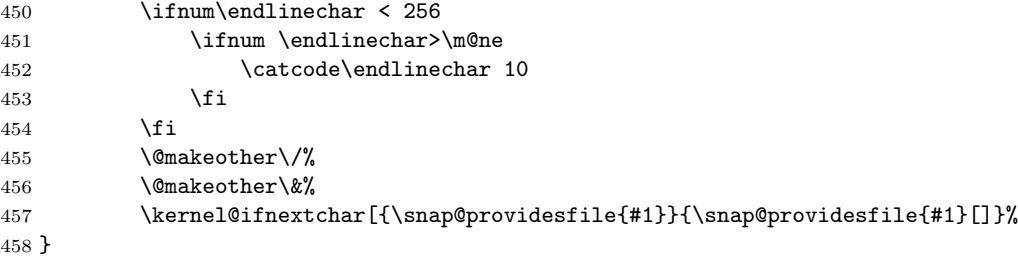

\snap@graphic@test Normally the string found in the second arg of \ProvidesFile (for a nongraphics file) would begin with the usual date string. The \includegraphics command, however, begins the second arg with Graphic file instead. This test therefore just checks if the first two letters are Gr; this is enough, ordinarily, for us to conclude that we are dealing with a graphic file.

```
459 \def\snap@graphic@test#1#2#3\@nil{r\if G#1#2\else X\fi}
```
#### \snap@providesfile

```
460 \def\snap@providesfile#1[#2]{%
461 \wlog{File: #1 #2}%
```
Adopt a suggestion made by user egrep on the  $T<sub>F</sub>X$  stack exchange ([https:](https://tex.stackexchange.com/questions/508985) [//tex.stackexchange.com/questions/508985](https://tex.stackexchange.com/questions/508985)) but without the use of the \expanded extension. This makes it more likely that snapshot can deal with macros inside the optional arguments of \Provides... commands.

```
462 \edef\@tempa{#2}%
463 \if\@xp\snap@graphic@test\@tempa @@\@nil
464 \snap@record@graphic#1\relax #2 (type ??)\@nil
465 \else
466 \@xp\xdef\csname ver@#1\endcsname{#2}%
467 \fi
468 \endgroup
469 }
```
This is what \includegraphics does to record graphic file information.

```
\@providesfile #1[#2]->
\wlog {File: #1 #2}\expandafter \xdef \csname ver@#1\endcsname {#2}
\endgroup
#1<-\Gin@base \Gin@ext
#2<-Graphic file (type eps)
```
\snap@record@graphic Check the graphics info.

470 \def\snap@record@graphic#1\relax #2(type #3)#4\@nil{%

471 \expandafter\xdef\csname ver@#1\endcsname{%

Graphic%

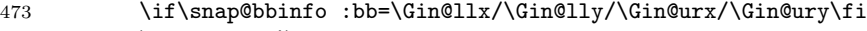

- 474 \space v0.0%
- }% }
- \@pr@videpackage

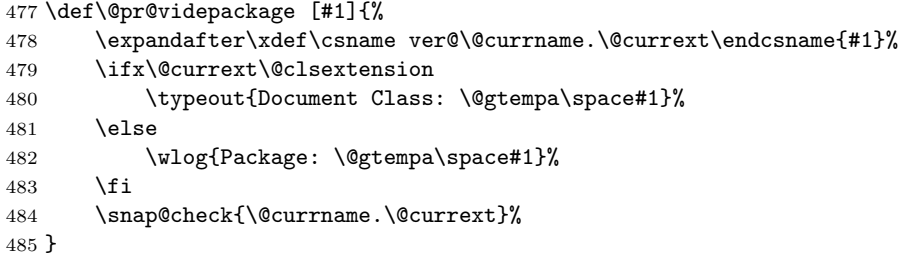

#### \snap@selfcheck@a

 $486 \def \simeq \def \simeq \$ 

```
\@nofmt
```
\def\@nofmt#1.fmt.#2 {#1 }

```
\snap@mismatch@a
```
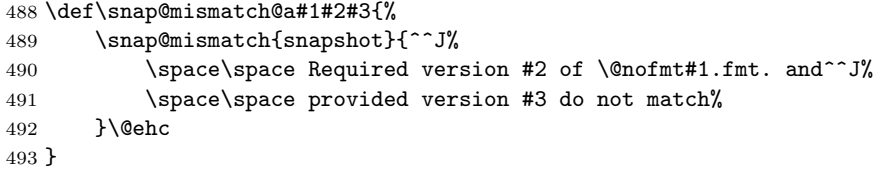

# \snap@compare@versions When comparing \rqv@foo.sty (information from a previous LATEX run) with \ver@foo.sty (information from current run), we first call \snap@trim@version on the latter to clear away any idiosyncrasies in the contents.

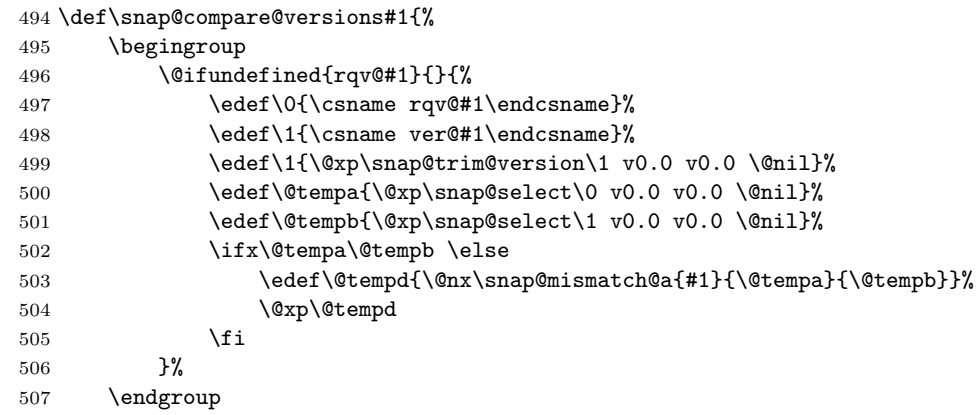

When the test option is in effect, jump out of the current file instead of continuing.

508 \snap@test@abort 509 }

#### \snap@test@abort

510 \let\snap@test@abort=\@empty

# <span id="page-20-0"></span>6 Compatibility

Suppose that I have a LAT<sub>EX</sub> document containing a  $\Re$  **RequireVersions** statement generated by snapshot and I send this to my colleague who, we believe, has a LAT<sub>EX</sub> setup that is for our purposes identical. Suppose that our belief is erroneous in the following way: My colleague has a newer version of snapshot and a newer version of one of the affected files.

Here is what we **don't** want to happen: That the differing version of snapshot would cause the other differing file to be accepted without demur.

Conversely, if it is I who have the newer version of snapshot, the main concern is that some difference in the contents of the \RequireVersions statement would lead to an error when my colleague attempts to process the document.

# <span id="page-20-1"></span>7 In conclusion

```
511 \ifx\snap@select\@empty
```

```
512 \let\snap@compare@versions\@gobble
```

```
513 \let\snap@check\@gobble
```
 $514$  \fi

Fallback for a command that is sometimes used in AMS journal production. 515 \providecommand{\controldates}[1]{}

# <span id="page-20-2"></span>8 And finally . . .

If the embedded **\RequireVersions** data in a L<sup>AT</sup>EX document is extracted to a separate file, and

\RequirePackage[test]{snapshot}

is added at the top, then the file can be run as a small separate LAT<sub>F</sub>X job that will, among other things, produce in the log file a nice list of fully resolved file names—sort of a limited, but system-independent variant of the kpsewhich idea.

516 \ifx\snap@intest\@gobbletwo \endinput \fi

Some old, ill-behaved packages might throw in a \makeatother at the end which can cause problems for the next file that comes along when testing.

```
517 \def\restore@some@catcodes{}
```

```
518 \def\save@some@catcodes{%
```

```
519 \edef\restore@some@catcodes{%
520 \catcode\number'\@=\number\catcode'\@
521 \catcode\number'\"=\number\catcode'\"
```

```
522 \catcode\number'\^=\number\catcode'\^
523 \catcode\number'\_=\number\catcode'\_
524 \relax
525 }%
526 }
   Some typical calls of \snap@intest:
 \snap@intest{LaTeX2e}{\snapx@format}
 \snap@intest{snapshot}{\snapx@package}
 \snap@intest{mcom-l}{\snapx@class}
 \snap@intest{amsmath}{\snapx@package}
 \snap@intest{umsa.fd}{\snapx@file}
 \snap@intest{pictex}{\snapx@file}
```
The extant public versions of the following files (in the teTeX distribution, at least) are known to be problematic when we are trying to read a \ProvidesWhatever line from the top of the file: psfig.sty, pictex.sty, pictex.tex, epic.sty, amstex.sty, xy.tex. Either (a) they don't have a \ProvidesWhatever line at all, or (b) they include some code before the \ProvidesWhatever line that makes some assumption true in normal processing but false in snapshot-test processing. E.g., there is code in amstex.sty that assumes \documentstyle or \documentclass was already executed and that the \if@compatibility switch got set accordingly.

#### \snap@intest

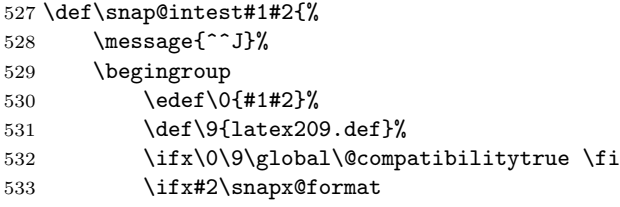

If  $\arg 1 + \arg 2 =$  "LaTeX2e.fmt", the calling function \snap@storeb will run \snap@check separately. This is a crude way of making things work in that case without much extra trouble.

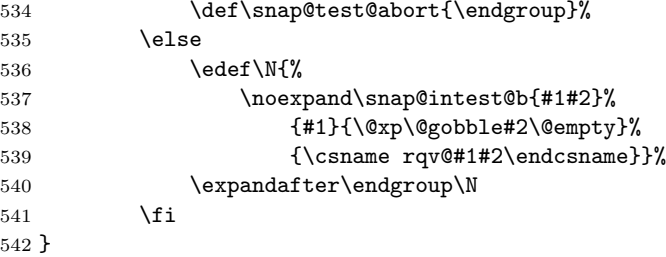

#### \snap@intest@b

543 \def\snap@intest@b#1#2#3#4{%

544 \def\@currname{#2}%

545 \def\@currext{#3}%

### 8. AND FINALLY ... 23

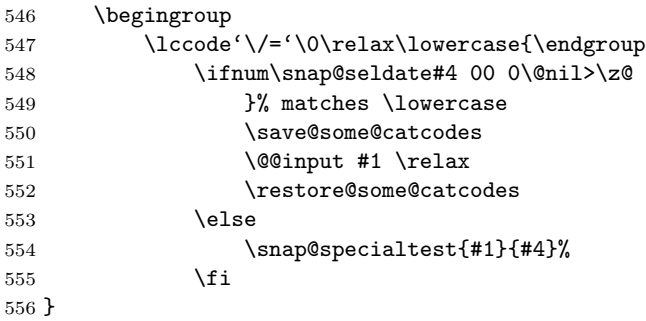

#### \snap@specialtest

```
557 \def\snap@specialtest#1#2{%
558 \fake@input{#1}%
559 }
```
#### \fake@input

```
560 \def\fake@input#1{%
561 \begingroup
562 % Ensure that outer \foo or unmatched braces don't trip us up
563 \catcode'\\=12
564 \catcode'\{=12
565 \catcode'\}=12
566 \endinput
```
Note that these definitions of  $\G$  and  $\G$  are local, and recall that one-letter cs names don't use up hash table entries.

```
567 \def\G{\@car\endgroup}%
568 \expandafter\futurelet\expandafter\?\expandafter\G\@@input#1 \relax\@nil
569 }
```

```
570 \let\snap@test@abort=\endinput
571 \let\snap@selfcheck=\@empty
```
\snap@finish There's an extra close-brace left hanging around at the end, but I guess we don't care.

```
572 \def\snap@finish{%%
573 \endgroup
574 \message{^^J}%
575 \def\X##1{##1,\X}%
576 \edef\@filelist{\@xp\X\rqv@list{\@gobbletwo}}%
577 \def\X##1,?{##1}\edef\@filelist{\@xp\X\@filelist ?}%
578 \@dofilelist
579 \@@end
580 }
```
\def\snap@mismatch#1#2#3{}

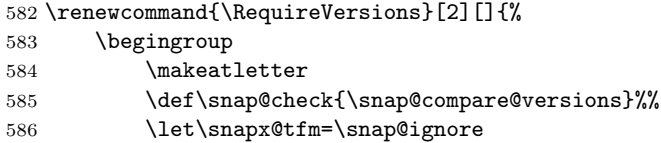

This seems to help, with english.ldf for example, to prevent an endless loop when attempting to load babel.def.

```
587 \def\ProvidesLanguage##1{\ProvidesFile{##1.ldf}}%
588 \iffalse{\fi \futurelet\@let@token\snap@branch #2}%
589 \endgroup
590 }
```
# <span id="page-23-0"></span>9 Finale

The usual \endinput to ensure that random garbage at the end of the file doesn't get copied by docstrip.

591 \endinput

# Index

Numbers written in italic refer to the page where the corresponding entry is described; numbers underlined refer to the code line of the definition; numbers in roman refer to the code lines where the entry is used.

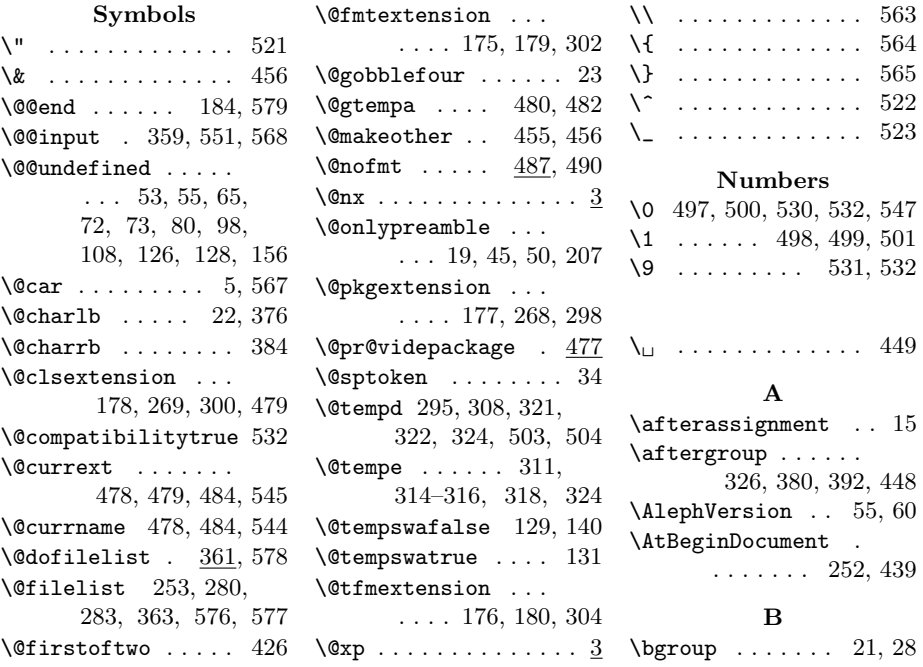

Index 25

 $\mathbf C$ \controldates . . . . 515 \kernel@ifnextchar 457 K

D

\DeclareOption 210, 213, 217, 218, 223, 228, 238, 247, 248, 250, 257 \delimiter ... 293, 340, 368, 380, 392 \divide . . . . . 111, 134

#### E

 $\qquad \ldots \ldots \quad 30$ \endlinechar . . 450–452 \epTeXversion . . . . . . . 73, 76, 80, 91 \eTeXminorversion 161 \eTeXrevision 160, 163 \eTeXversion . . . . . . . . . 128, 156, 159 \ExecuteOptions . . 265

#### F

\fake@input . . 558, 560 \filename@area ... 321 \filename@base 312, 321 \filename@ext .... 296, 298, 300, 302, 304, 308, 313 \filename@parse .. 294 \fmtname . . . . 278– 280, 283, 285, 287 \fmtversion . . . . . . 286 \foo . . . . . . . . . . . . 562

### G

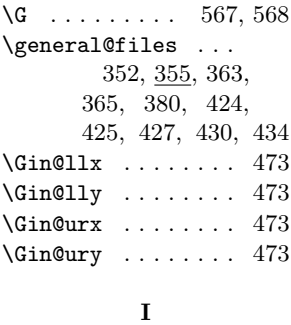

\if@tempswa . . . . . . 144

### L

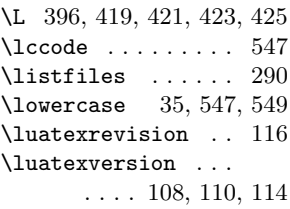

M

\m@ne . . . . . . . . . . . 451 \message . . . . 528, 574 \multiply ... 113, 136 N \N 395, 397, 414, 418, 422, 427, 428, 431, 433, 536, 540 \NeedsTeXFormat . . . . 1 \number . 68, 69, 76, 83, 89, 91, 101, 159, 161, 520–523

O \OmegaVersion 53, 57, 60

#### P

\PackageError 22, 42, 224 \PackageWarningNoLine . . . . . . . . . . . 221 \pdftexrevision . . 142 \pdftexversion . . . . . . . 126, 133, 137 \ProcessOptions . . 266 \ProvidesFile 445, 587 \ProvidesLanguage 587  $\verb+\ProvidesPackage + \dots 2+$ \ptexminorversion . 69 \ptexrevision ..... 70 \ptexversion . . . 65, 68

#### R

\RequireVersions . . 10, 376, 406, 582 \reserved@c . . . . . . . . . 33, 35, 37, 39 \restore@some@catcodes  $\ldots$  517, 519, 552 \rqv@compare@lists  $\ldots \ldots 370, \frac{416}{2}$ \rqv@condend . . . . .  $\ldots$  402, 420, 424 \rqv@condense . . . .  $\ldots$  394, 420, 424 \rqv@list 195, 277, 369, 420, 421, 429, 432, 435, 576 \rqv@notloaded 409, 431 \rqv@overloaded 404, 427  $\rangle$ rqv@set .....  $414,$ 427, 429, 432, 434 \rqv@test 414, 430, 435

### S

\save@some@catcodes . . . . . . . 518, 550 \sixt@@n . . . . . . . . 209 \snap@bbinfo . . . . . . . . . 249, 250, 473 \snap@bracify 329, 363 \snap@branch . . . . .  $\ldots$  25, 29, 204, 588 \snap@check . . . . 13, 27, 198, 446, 484, 486, 513, 585 \snap@checker 446, 448 \snap@compare@versions  $. 13, \underline{494}, 512, 585$ \snap@doit 291, 380, 392 \snap@fda ... 343, 348 \snap@fdcheck 339, 368 \snap@finish . . . . .  $\ldots$  28, 31, 188, 572 \snap@graphic@test  $\ldots \ldots$  459, 463 \snap@ignore ..... 586  $\verb+\snap@intest . . 197,$ 216, 217, 516, 527 \snap@intest@b 537, 543 \snap@mismatch 221, 224, 229, 260, 405, 410, 489, 581 \snap@mismatch@a .  $\ldots \ldots$  488, 503 \snap@mismatch@warning  $\ldots$  221, 229, 260 \snap@out 208, 209, 211, 373, 374, 386

```
\snap@pad . . . 271, 322
\snap@specific 382, 390
\snapx@package . . . 177
\snap@pad@a . . 271, 272
\snap@pad@b . . 272, 273
\snap@providesfile
      \ldots \ldots 457, \underline{460}\snap@record@graphic
      \ldots \ldots 464, \, \underline{470}\snap@restore@extensions
      \ldots \ldots 267, 362\snap@seldate ....
       \ldots 235, 238, 548
\snap@select .....
       \ldots 226, 231,
       233, 238, 247,
       248, 500, 501, 511
\snap@select@all .
      . . . . 226, 231, 233
\snap@select@major
      \ldots \ldots 237, \underline{243}\snap@select@version
       \ldots \ldots 236, 239\snap@selfcheck . .
       \ldots 200, 225,
       230, 255, 258, 571
\snap@selfcheck@a
       . . . . . . . 225,
       230, 256, 261, 486
\snap@selmajor 235, 248
\snap@selversion .
      \ldots \ldots 235, 247\snap@specialtest
       \ldots \ldots 554, \underline{557}
```
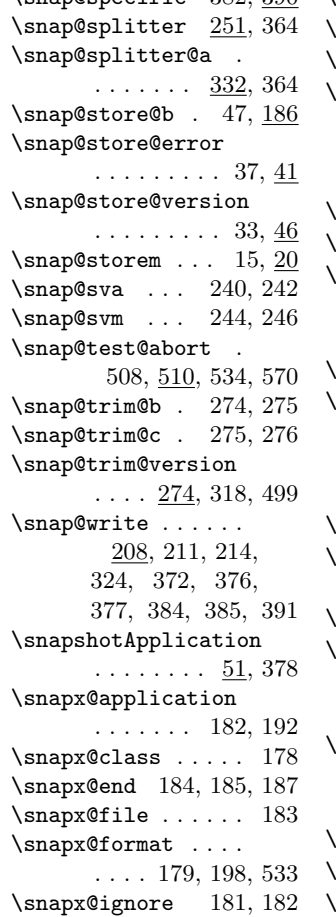

 $\texttt{smapx@tfm}$  . . 180, 586  $\text{SpecialInput}$  ....  $357$ \specific@files . . . . . . 334, 336, 350, 355, 358, 366, 367, 381, 392  $\texttt{str}$ @cmp ..........  $4$  $\texttt{str}$ equal  $\ldots \ldots \cdot 4$  $\text{string}$ equal .. 7, 199

# T

\T 426, 427, 429, 432, 434 typeout . 214, 219, 372, 385, 387, 480

#### U

 $\mu$  . . . . . . 69, 70, 84, 90  $\omega$ undefined 69, 70, 84, 90, 102, 160, 161  $\mu$ uptexrevision . 84, 90  $\mu$ uptexversion 72, 83, 89

#### W

 $\text{wlog } \dots \dots \dots \quad 461, 482$ 

#### X

 $X \quad . \quad . \quad . \quad . \quad . \quad 575-577$  $\lambda$ XeTeXrevision ...  $102$  $XeTeXversion$ .  $98, 101$